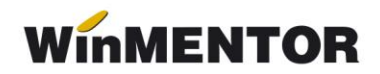

## *ANEXA SERVICE 2 Verificări înaintea cuplării*

Înaintea fiecărei cuplări de date de la SATELIT la BAZA trebuie făcute următoarele verificări pe baza de date a SATELIT-ului:

**1**. **Plăți/Încasări cu legături pierdute din modulul** SERVICE **>** Plăți/Încasări. Fiecare document din această listă trebuie deschis (cu click dreapta) căutate și refăcute legăturile inexistente (vezi ANEXA SERVICE 3 – "Plăți încasări fără legătură").

**2**. **Necorelări obligații cu plăți/încasări din** SERVICE **>** Plăți/Încasări.

Pentru rezolvare vezi ANEXA SERVICE 4 – "Necorelări".

**3. Stocuri negative pe gestiuni** din MENTOR > Liste > Stocuri > "Stocuri la moment". Vezi ANEXA SERVICE 5 - "Stocuri negative".

**Atenție!** Nu se vor rezolva stocurile negative ale sateliților pe bază.

**4**. **"Livrări din stocuri negative"** din SERVICE > Avarie > "Documente ce conțin livrări din stocuri negative".

ANEXA SERVICE: "Plăți încasări fără legătură", "Necorelări", "Stocuri negative" sunt și pe [ftp2.winmentor.ro/documentatie/solutii/service](https://ftp2.winmentor.ro/WinMentor/Documentatie/01_SERVICE/)